Документ подписан прос<u>той электронной подписью</u><br>Информация о владовосхдарственное аккредитованное не<mark>коммерческое частное образовательное</mark> **учреждение высшего образования «Академия маркетинга и социально-информационных технологий – ИМСИТ» (г. Краснодар)** 4237c7ccb9b9e111bbaf1f4fcda9201d015c4dbaa12**\$#AH7\QX\BQAkaдемия ИМСИТ)** Информация о владельце: ФИО: Агабекян Раиса Левоновна Должность: ректор Дата подписания: 07.02.2024 08:44:31 Уникальный программный ключ:

УТВЕРЖДАЮ

Проректор по учебной работе, доцент

\_\_\_\_\_\_\_\_\_\_\_\_\_\_Н.И. Севрюгина

20.11.2023

## **Б1.О.13**

# **Математическая логика**

## рабочая программа дисциплины (модуля)

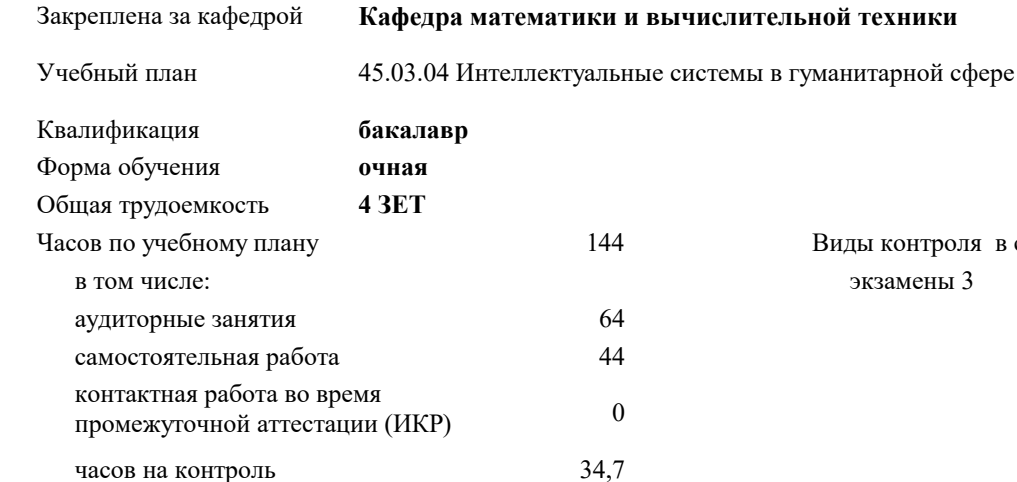

#### **Распределение часов дисциплины по семестрам**

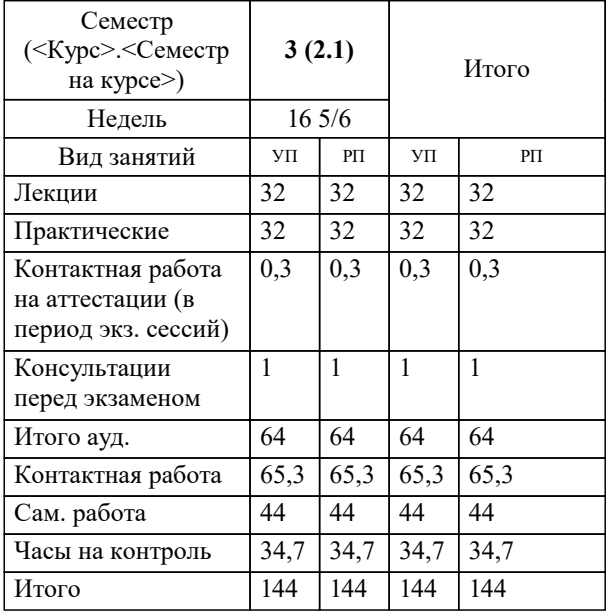

экзамены 3 Виды контроля в семестрах: УП: 45.03.04 ИнСвГС 3++24.plx стр. 2

#### Программу составил(и):

*к.ф.-м.н., Доцент, Бужан Виталий Викторович*

#### Рецензент(ы):

*д.т.н., профессор кафедры информационных систем и программирования КубГТУ, Видовский Л.А.;директор АО «ЮГ-СИСТЕМА ПЛЮС», Глебов О.В.*

**Математическая логика** Рабочая программа дисциплины

разработана в соответствии с ФГОС ВО:

Федеральный государственный образовательный стандарт высшего образования - бакалавриат по направлению подготовки 45.03.04 Интеллектуальные системы в гуманитарной сфере (приказ Минобрнауки России от 24.04.2018 г. № 324)

45.03.04 Интеллектуальные системы в гуманитарной сфере составлена на основании учебного плана: утвержденного учёным советом вуза от 20.11.2023 протокол № 3.

**Кафедра математики и вычислительной техники** Рабочая программа одобрена на заседании кафедры

Протокол от 13.10.2023 г. № 3

Зав. кафедрой Исикова Наталья Павловна

Согласовано с представителями работодателей на заседании НМС, протокол № 3 от 20.11.2023.

Председатель НМС проф. Павелко Н.Н.

#### **1. ЦЕЛИ ОСВОЕНИЯ ДИСЦИПЛИНЫ (МОДУЛЯ)**

1.1 получение студентами знаний об основных понятиях в области алгебры высказываний, логики предикатов и теории алгоритмов

Задачи: приобретение знаний в области математической логики и получение навыков в её использовании

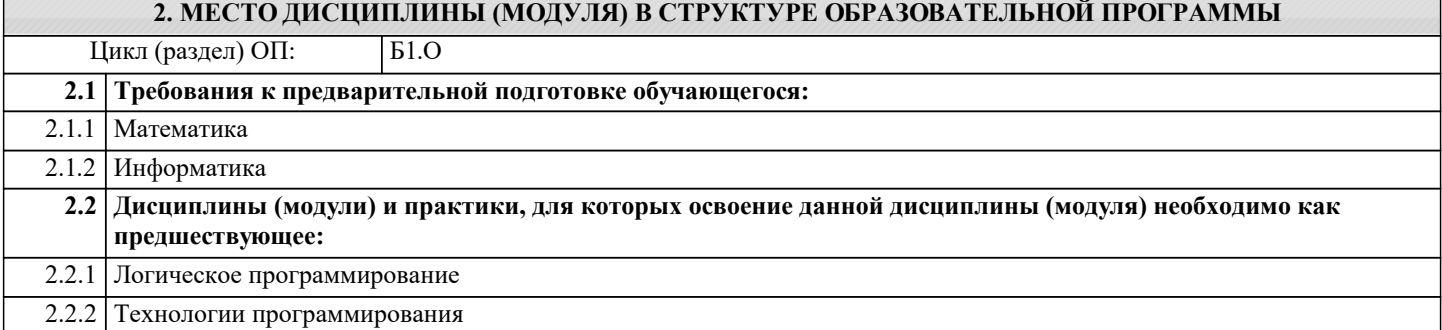

#### **3. ФОРМИРУЕМЫЕ КОМПЕТЕНЦИИ, ИНДИКАТОРЫ ИХ ДОСТИЖЕНИЯ и планируемые результаты обучения**

**ОПК-1: Способен применять в профессиональной деятельности методы математического анализа, логики и моделирования, теоретического и экспериментального исследования в информатике, лингвистике и гуманитарных**

**науках;**

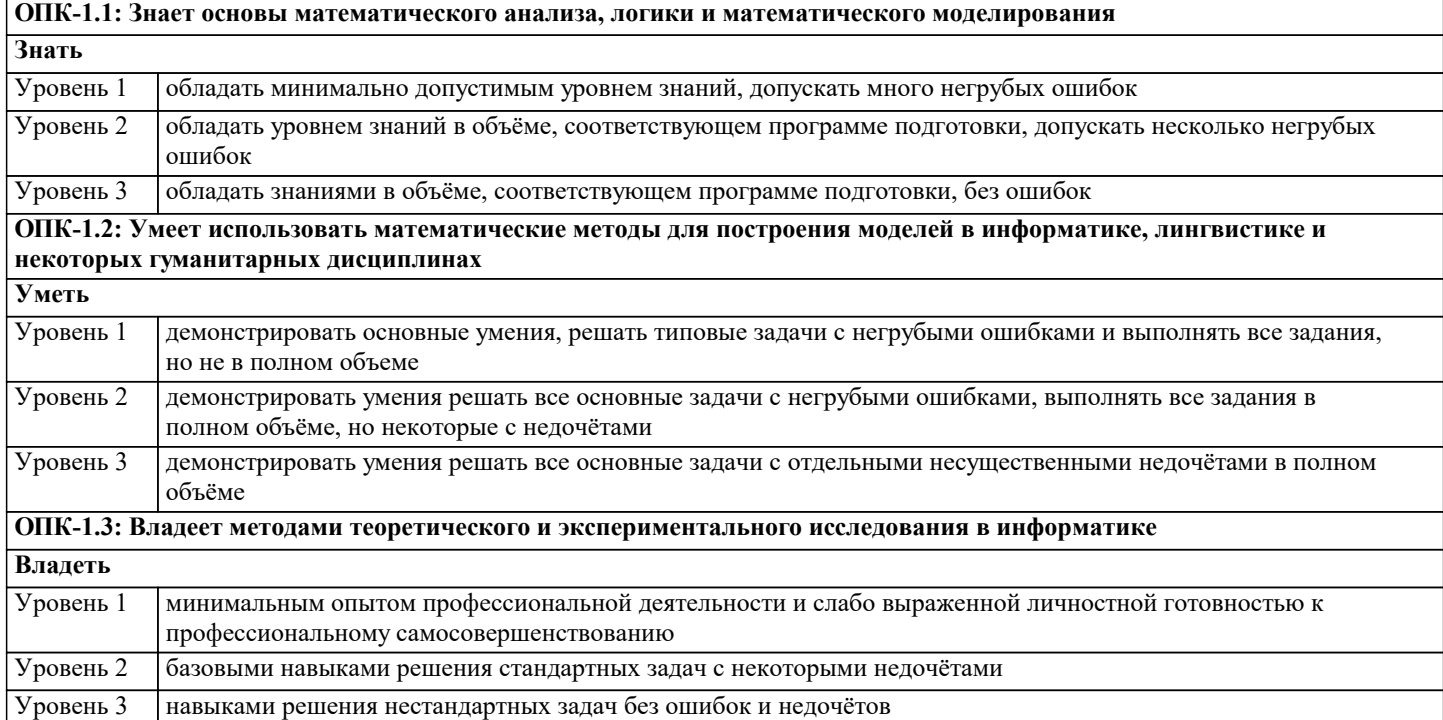

**ПК-1: Способен разрабатывать алгоритмы обработки информации с использованием современных математических методов**

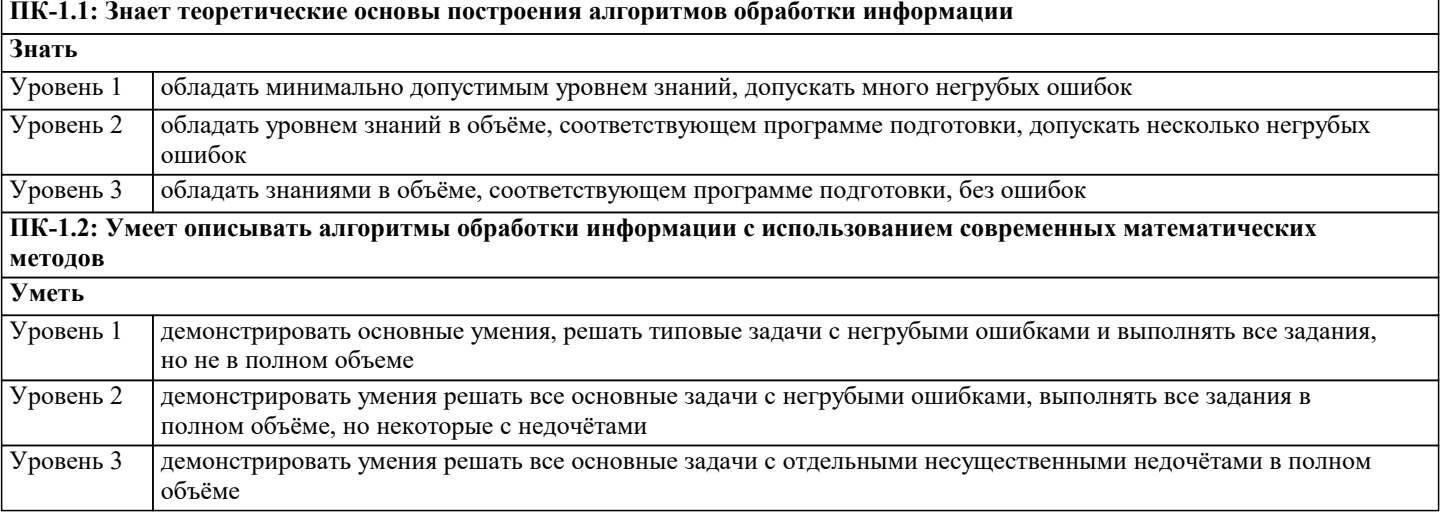

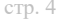

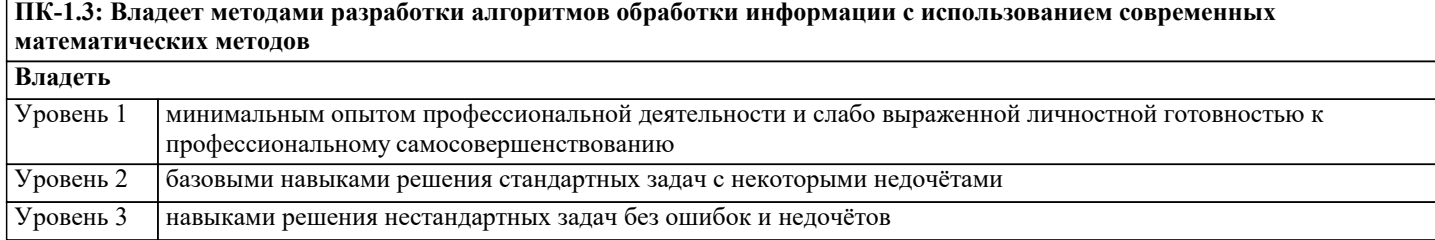

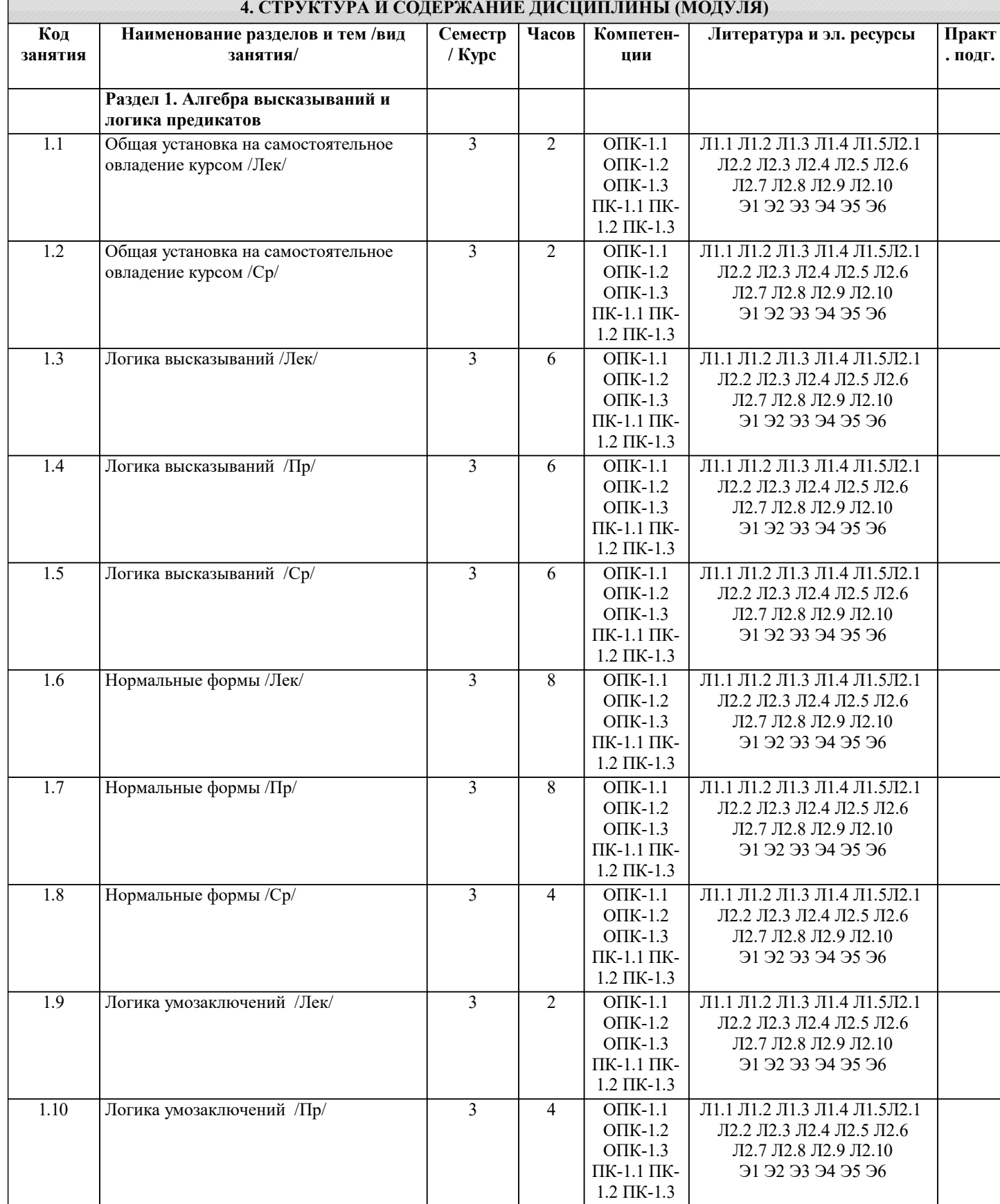

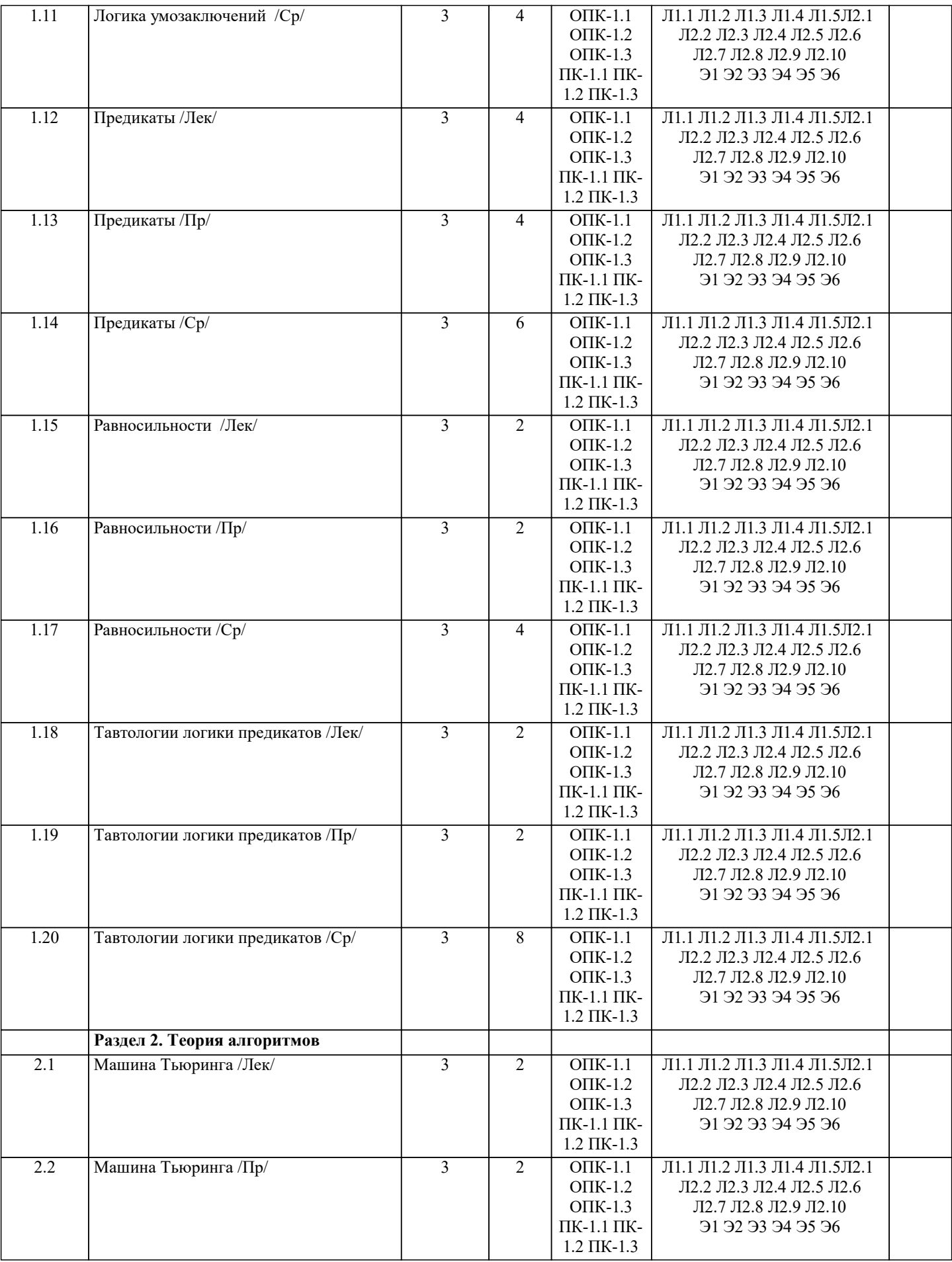

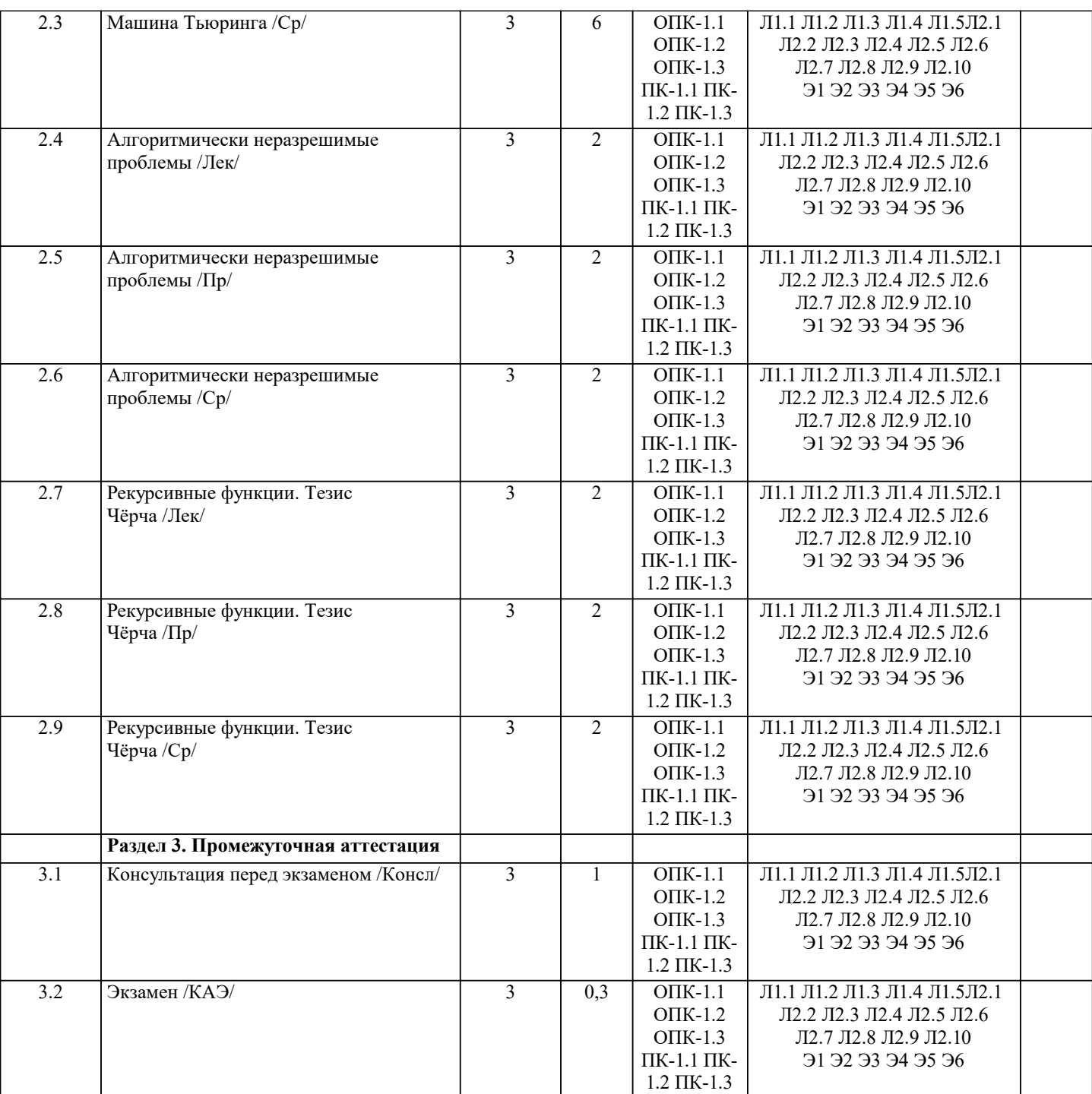

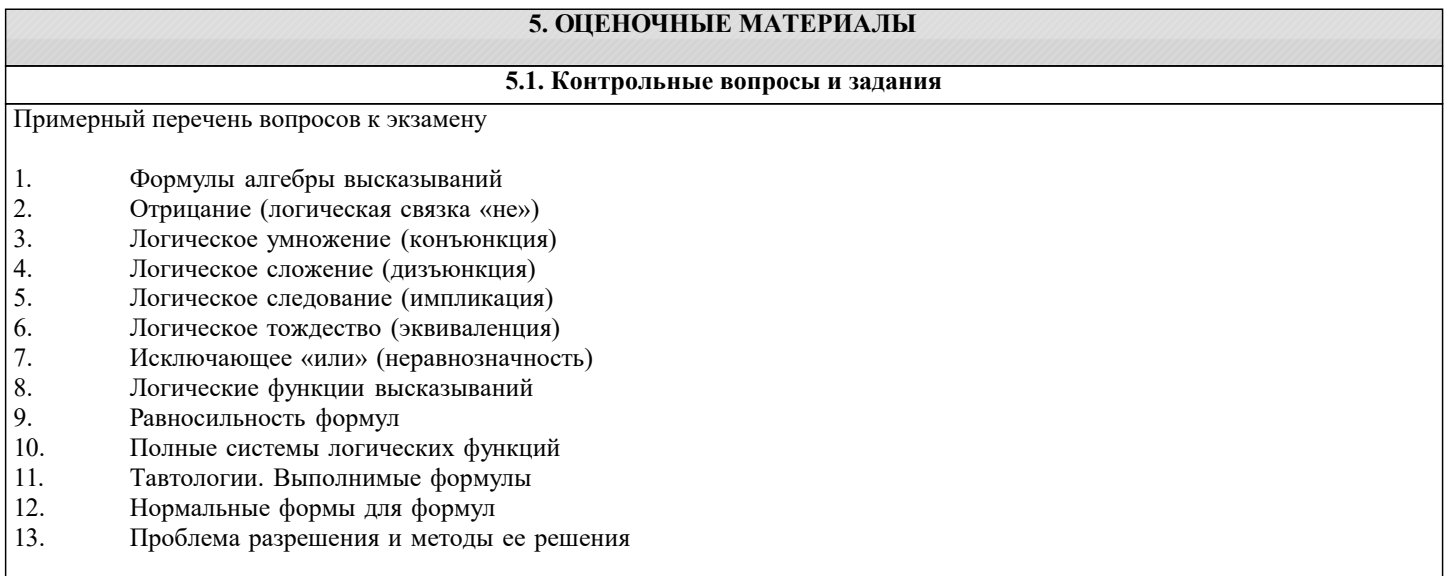

```
\overline{14}.
          Гипотезы и следствия в алгебре высказываний
15.
          Логически правильные умозаключения
16.
          Предикаты
17.
          Кванторы
18.
          Формулы логики предикатов
19.
          Основные равносильности, содержащие кванторы
20.
          Предваренная нормальная форма
21.Тавтологии логики предикатов
22.
          Универсальная кодировка машины Тьюринга
23.
          Алгоритмически неразрешимые проблемы
24.Рекурсивные функции.
25.Тезис Чёрча
26.
          Операция суперпозиции
27.
          Операция примитивной рекурсии
28.
          Операция минимизации
Список заданий по дисциплине
1. Построить таблицу истинности
(A \wedge B \& B \& A \vee B \wedge C);2. Определить тип функции
B \sim C \rightarrow \neg C \vee C \rightarrow A \sim C;
3. Построить СДНФ
\neg C \sim C \& \neg (\neg B);4. Построить СДНФ по таблице истинности
ABCF
0001001001000, 1, 1, 110011010110111105. Построить СКНФ
(A) VB & B \sim C & (A);6. Построить СКНФ по таблице истинности
ABCF
000100110100011010001011
1100
1110
7. Построить таблицу истинности
A V A & A \sim C \wedge A V \neg B;8. Определить тип функции
\neg B \land A \Rightarrow C \Rightarrow A \& B \Rightarrow A;9. Построить СДНФ
\neg C \sim B \vee \neg B \geq B \wedge B:
10. Построить СДНФ по таблице истинности
A B C F----------
00010010010101111000101111001111
11. Построить СКНФ
\neg B \& B \Rightarrow B \sim ((A));
```
12. Построить СКНФ по таблице истинности

 $\overline{ABCF}$ ---------- $0001$ 0011 0101 0 1 1 1  $1001$ 1011 1101 1111 13. Построить таблицу истинности  $\neg B \sim C \Rightarrow A \wedge C \sim (C);$ 14. Определить тип функции  $B \rightarrow B \& B \wedge C \wedge \neg C \& A;$ 15. Построить СДНФ  $CVC^{\wedge}C & C^{\wedge}A & A^{\wedge}B;$ 16. Построить СДНФ по таблице истинности **ABCF** --------- $0000$ 0010  $0100$ 0110 1001 1011 1100 1111 17. Построить СКНФ  $B \wedge C \sim A \wedge \neg B \sim A \& A;$ Построить СКНФ по таблице истинности  $AB\tilde{C}F$ \_\_\_\_\_\_\_\_\_  $0.001$  $0010$  $0101$  $0110$  $1000$  $1011$  $1101$ 1111 Тесты Как называют высказывание, обозначаемое символом  $A \rightarrow B$ , которое ложно тогда и только тогда, когда А истинно, а В ложно? А. дизъюнкция В. импликация С. отрицание **D.** конъюнкция OTBET: B Чему равен натуральный показатель n в бинарной операции? A. 1  $B.3$  $C<sub>2</sub>$  $D.0$ OTBET: C Укажите верную формулу закона упрощения: A.  $(X \rightarrow (\neg X)) \equiv (\neg X)$ B.  $(X \rightarrow Y) \equiv ((\neg X) \sqcup Y)$  $C. (\neg(\neg X)) \equiv X$ D.  $(\neg(X \sqcup Y)) \equiv (\neg X) \sqcup (\neg Y))$ OTBET: A Композиция функций (сложная функция) это... А. эквиваленция В. тавтология

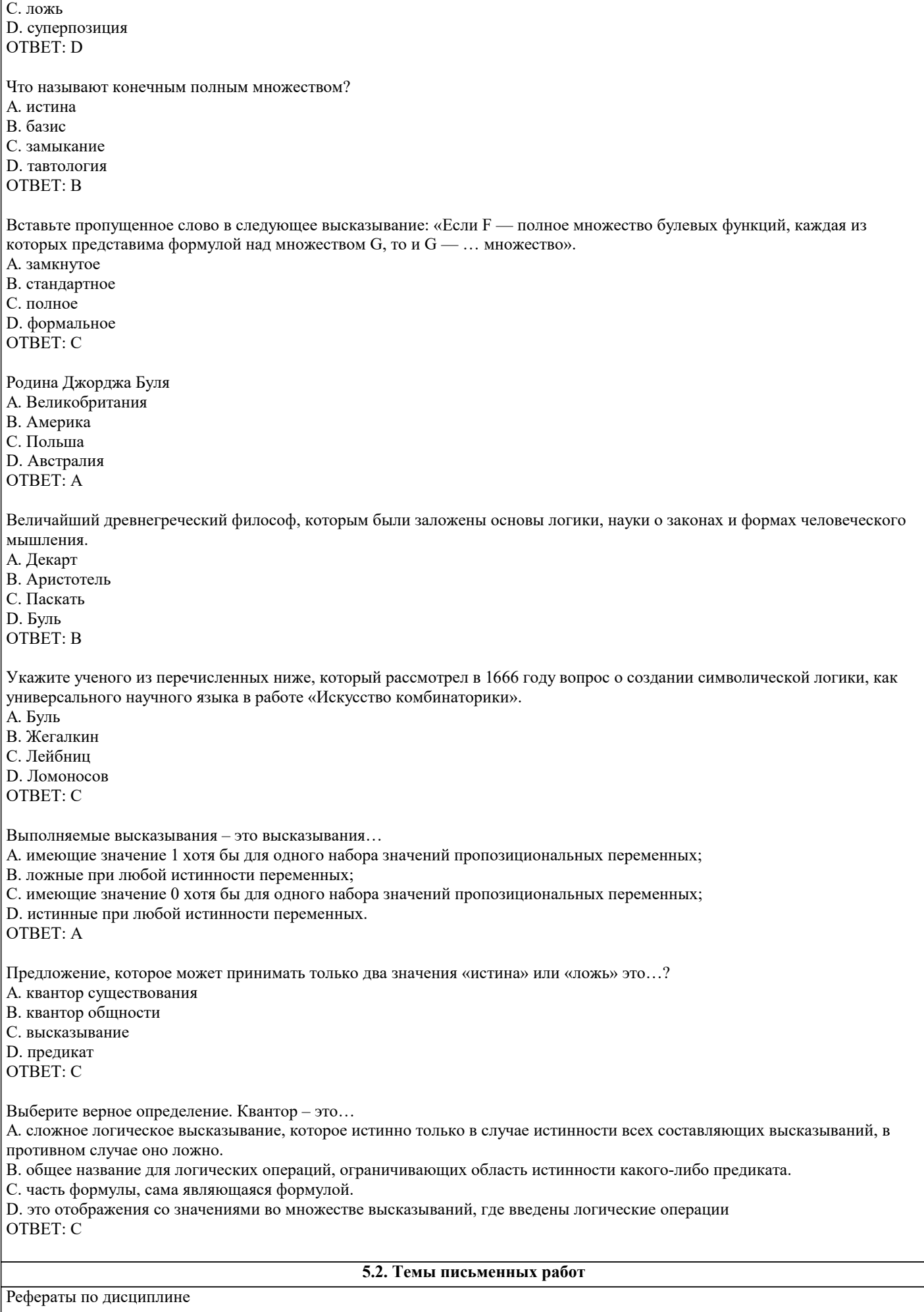

7

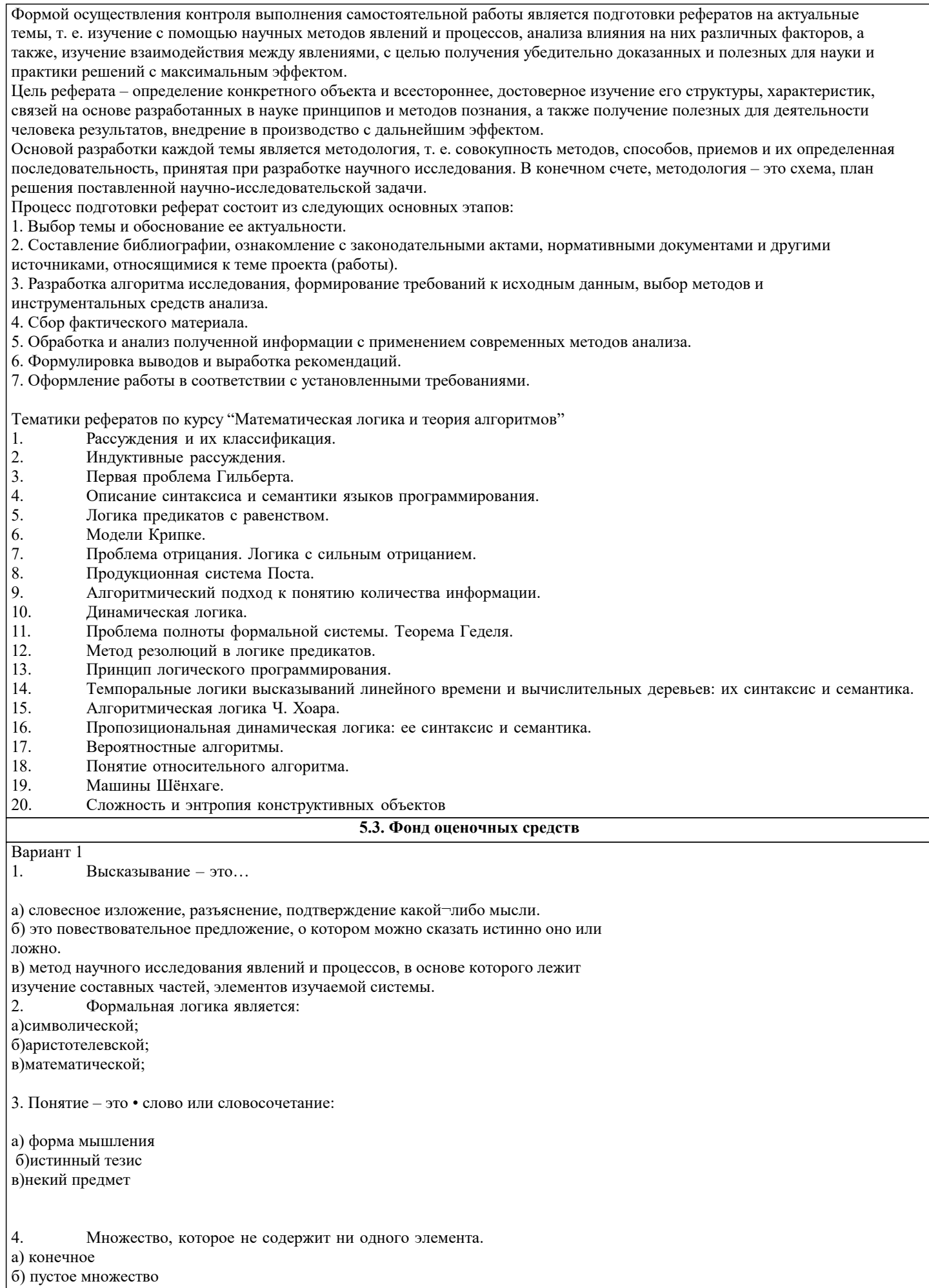

в) бесконечное множество

```
5.
          Укажите множество чисел кратных 6, которые больше 30 и меньше 50.
a) \{36, 46, 56\}6) {30, 46, 50}
B) \{36, 42, 48\}\Gamma) {48}
          A = \{1,2\} B = \{2,3\}, Найти АхВ
6.
a) {(2;1);(2;2);(3;1);(3;2)}
6\{(1;2);(1;1);(2;1);(2;2)\}B){(1;2);(1;3);(2;2);(2;3)}
\Gamma}{(2;3);(2;2);(3;2);(3;3)}
7.Укажите верное соотношение для множеств A={1,3,5,6,7,9}, B={3,6,9}, C={3, 4, 5, 6, 7, 8}.
a) A \square B\overline{6}) B \Box A
\overline{B}) C \Box B
\Gamma A \Box C
8.
          Для множеств М={6, 7, 8, 9}, N={12, 8, 9, 7} найдите М \Box N.
a) \{6, 7, 8, 9\}6) {7, 8, 9}
B) \{6, 7, 8, 9, 12\}r) {6,12}
\mathbf{Q}Суждение: «Бога нет», - является:
а)экзистенциальным:
б) конъюнктивным;
в)религиозным;
10. Выбрать множество, равное множеству С, если A = {1,2,3}; B = {2,3,4,}; C = {2,3}
a) B\setminus A6) A\B
B)AB
\Gamma)AUB
11. Разность множеств А и В - это
а) множество всех тех элементов множества А, которые не принадлежат множеству В.
б) множество, состоящее из тех элементов, которые принадлежат и множеству А, и множеству В
в) множество, состоящее из тех элементов, которые принадлежат и множеству А, и множеству В
12. Логическое следствие-это
а) конъюнкция
б) дизъюнкция
в) импликация
г) эквиваленция
13. Формула называется тавтологией, если для всех наборов значений переменных
а) формула принимает одно и тоже значение, равное 0
б) формула верна
в) формула принимает одно и тоже значение истинности, равное 1
г) формула принимает значение истинности, равное 1или 0
14. Дизъюнкция (логическое сложение) – соединение двух логических высказываний с помощью союза
                  (введите ответ)
  +, v , M \Pi M15. Логические величины A, B, C принимают следующие значения: A = 1, B = 0, C = 0. Определить, какое логическое
выражение истинно:
a)C&B&A
6) (-A)vB&C
```
 $B(C)$ &AvB  $r$  $(-A)v$  Bv C 16. Определите результаты вычисления следующих логических формул и запишите ответ, при а=ИСТИНА, b=ЛОЖЬ, с=ИСТИНА: 1. а и  $\mathbf{b}$  а) ложь 2. не а или b б)истина 3.(а или b) и (с или b) в)ложи 17. Установите соответствующее название закона алгебры логики: Запишите ответ(с заглавной буквы): Вариант 2 1. Высказывание называется простым, если... а) оно не включает других высказываний в качестве своих частей б) если оно получено с помощью логических связок в) если оно актуально для окружающих.  $\overline{2}$ . Формальная логика появилась: а) в Средние века; б)в Античности; в)в эпоху Возрождения.  $\overline{3}$ . Любое понятие имеет: а)величину: б)объём; в)размер;  $\overline{4}$ . Множество, содержащее конечное число элементов. а) конечное б) пустое множество в) бесконечное множество  $\overline{5}$ . Найдите множество натуральных чисел меньших 8. a)  $\{2, 3, 4, 8\}$  $6)$  {1,2, 3,4, 5, 6, 7}  $B) \{2, 4, 6\}$  $r)$  {0, 1, 2, 3,4, 5, 6, 7}  $A = \{1,2\}$  B =  $\{2,3\}$ , Найти AxB 6. a){ $(2;1); (2;2); (3;1); (3;2)$ }  $(1;2);(1;1);(2;1);(2;2)\}$  $B\}$ {(1;2);(1;3);(2;2);(2;3)}  $\Gamma$ }{(2,3);(2,2);(3,2);(3,3)}  $7<sub>1</sub>$ Укажите верное соотношение для множеств A={4, 7, 8}, B={4, 8, 10, 12}, C={3, 4, 5, 6, 7, 8}. a)  $A \square B$  $\overline{6}$ ) B  $\Box$  A  $B) C \Box B$  $\Gamma$ ) A  $\Box$  C 8.Объединением множеств А и В - это а) множество, состоящее из тех элементов, которые входят хотя бы в одно из множеств А или В б) множество, состоящее из тех элементов, которые принадлежат и множеству А, и множеству В в) множество, состоящее из тех элементов, которые принадлежат и множеству А, и множеству В

9. Выбрать множество, равное множеству С, если A = {1;2;3}; B = {2;3;4;}; C = {1;2;3;4} a)  $B\setminus A$  $6)$  A\B  $B)$ AB  $\Gamma$ )AUB 10. Атрибутивным является суждение: а) Чудес не бывает. б) Человек - это разумное живое существо. в) Счастье есть, его не может не быть. 11. Логическое умножение-это а) конъюнкция б) дизъюнкция в) импликация г) эквиваленция 12. Если для всех наборов значений переменных формула принимает одно и тоже значение истинности, равное 0, то ее называют а) тождественно- ложной б) тождественно-истинной в) тавтологией г) подформулой 13. Отрицание (инверсия) – добавляется частица -, не, ~ (введите ответ) 14. Логические величины А, В, С принимают следующие значения: А = 1, В = О, С=1. Определить, какое логическое выражение истинно:  $a)$  $C$ &B&A  $6$ ) AvB&C  $B)$ -C&AvB  $\Gamma$ )(-A)v Bv(-C) 15. Закон дистрибутивности это: a)  $(A+B) + C = A + (B+C)$  $6) A + B = B + A$  $B)$  A +A= A  $F(A \cdot (B + C) = (A \cdot B) + (A \cdot C)$ 16. Определите результаты вычисления следующих логических формул и запишите ответ, при а=ИСТИНА, b=ИСТИНА, с=ЛОЖЬ: 1. а и b а) истина б)истина 2. не а или не b 3.(а или b) и (с или b) в)ложи 17. Установите соответствующее название закона алгебры логик Запишите ответ: 5.4. Перечень видов оценочных средств Задания со свободно конструируемым ответом (СКО) предполагает составление развернутого ответа на теоретический вопрос. Задание с выбором одного варианта ответа (ОВ, в задании данного типа предлагается несколько вариантов ответа, среди которых один верный. Задания со свободно конструируемым ответом (СКО) предполагает составление развернутого ответа, включающего полное решение задачи с пояснениями.

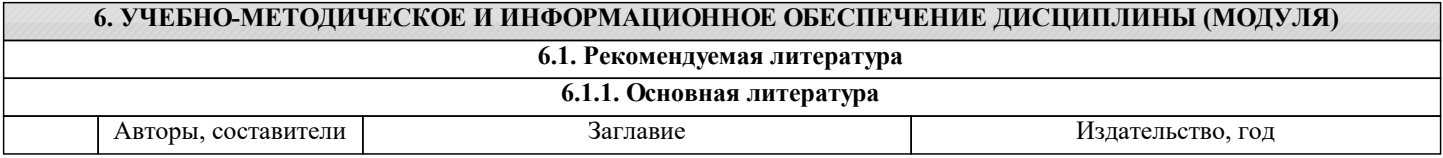

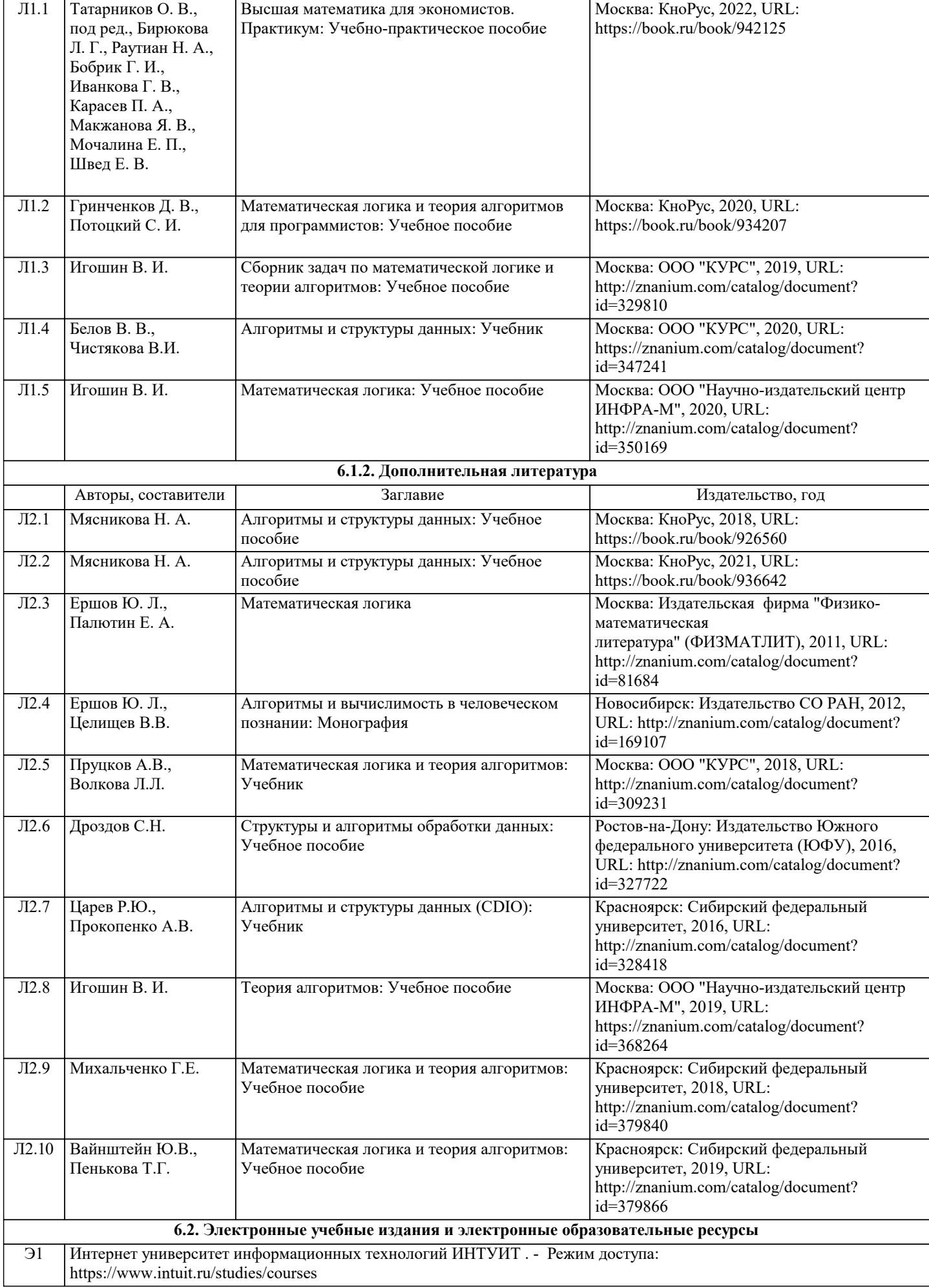

Авторы, составители Заглавие Издательство, год

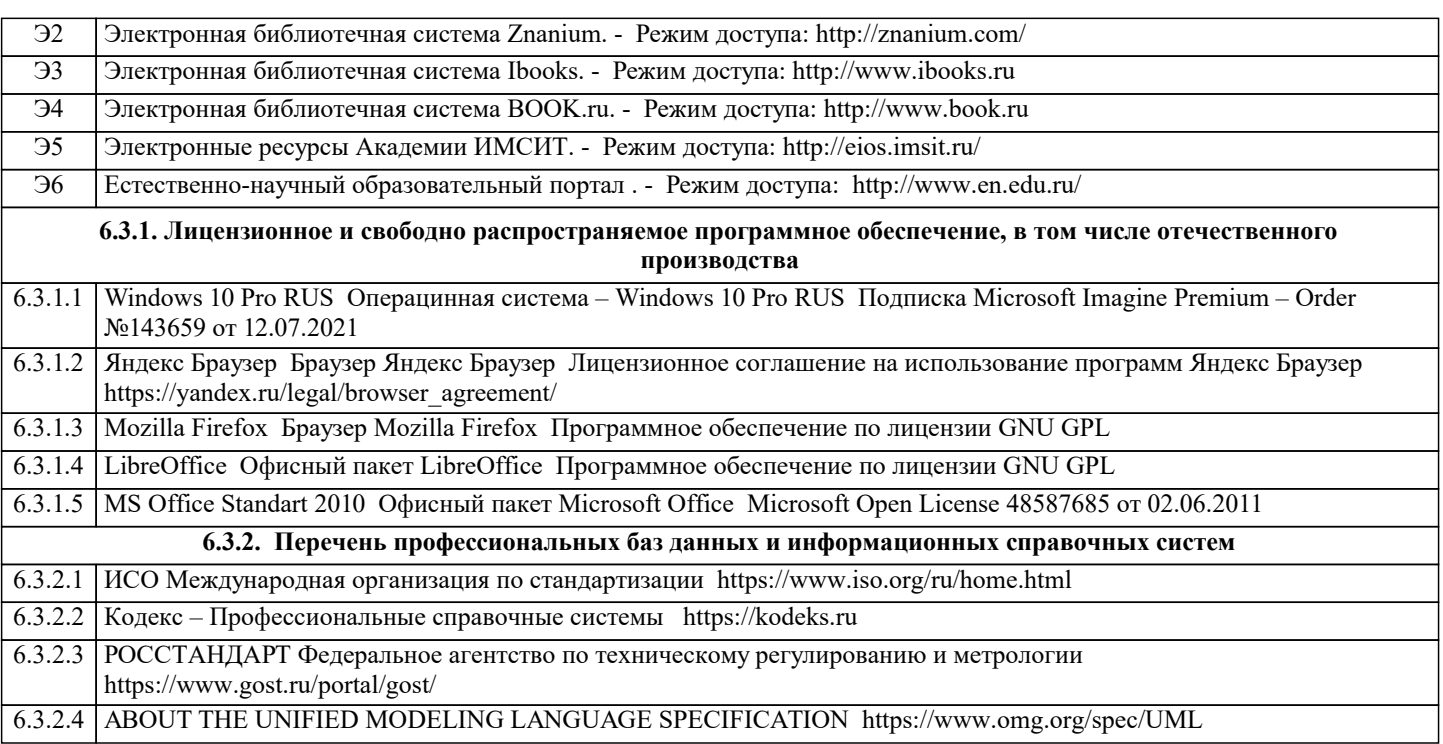

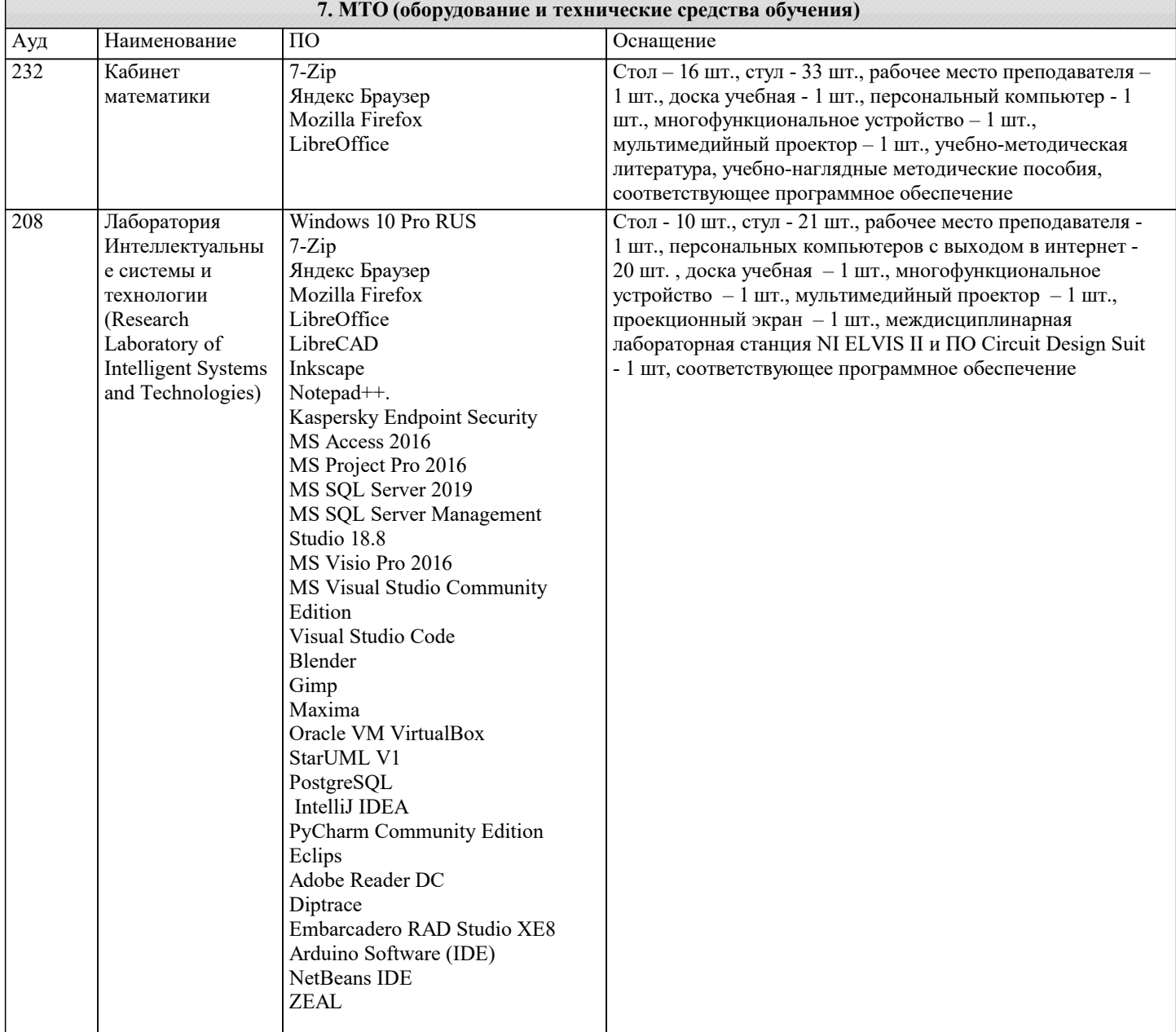

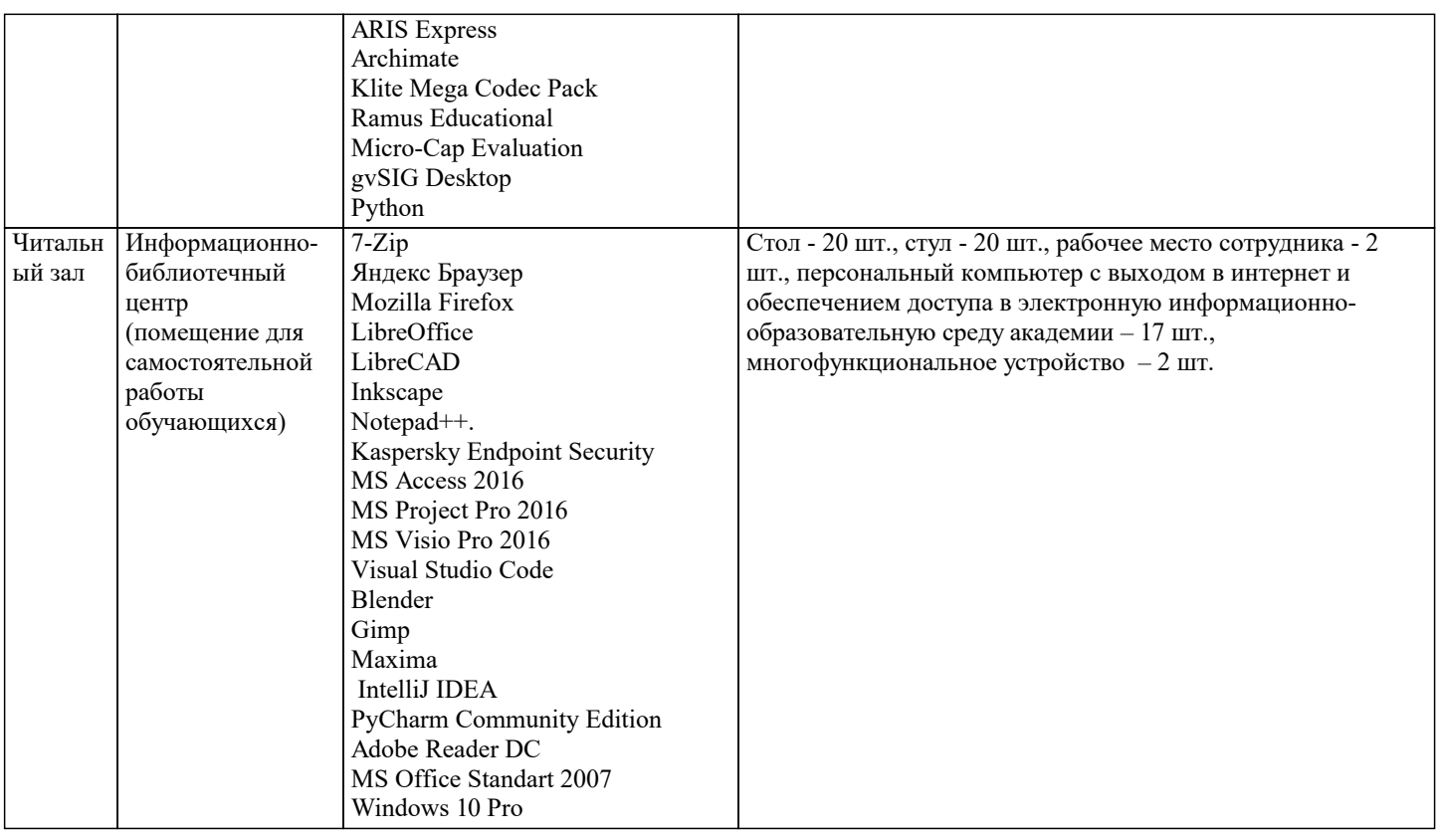

#### 8. МЕТОДИЧЕСКИЕ УКАЗАНИЯ ДЛЯ ОБУЧАЮЩИХСЯ ПО ОСВОЕНИЮ ДИСЦИПЛИНЫ (МОДУЛЯ)

В соответствии с требованиями ФГОС ВО по направлению подготовки реализация компетентностного подхода предусматривает использование в учебном процессе активных и интерактивных форм проведения занятий (разбор конкретных задач, проведение блиц-опросов, исследовательские работы) в сочетании с внеаудиторной работой с целью формирования и развития профессиональных навыков обучающихся.

Лекционные занятия лополняются ПЗ и различными формами СРС с учебной и научной литературой В процессе такой работы студенты приобретают навыки «глубокого чтения» - анализа и интерпретации текстов по методологии и методике лисниплины.

Учебный материал по лиспиплине «Математическая логика», разлелен на логически завершенные части (модули), после изучения, которых предусматривается аттестация в форме письменных тестов, контрольных работ.

Работы оцениваются в баллах, сумма которых дает рейтинг каждого обучающегося. В баллах оцениваются не только знания и навыки обучающихся, но и их творческие возможности: активность, неординарность решений поставленных проблем. Каждый модуль учебной дисциплины включает обязательные виды работ – лекции, ПЗ, различные виды СРС (выполнение домашних заданий по решению задач, подготовка к лекциям и практическим занятиям).

Форма текущего контроля знаний – работа студента на практическом занятии, опрос. Форма промежуточных аттестаций – контрольная работа в аудитории, домашняя работа. Итоговая форма контроля знаний по модулям – контрольная работа с задачами по материалу модуля.

Методические указания по выполнению всех видов учебной работы размещены в электронной образовательной среде академии.

Методические указания и материалы по видам учебных занятий по дисциплине:

Вид учебных занятий, работ - Организация деятельности обучающегося

Написание конспекта лекций: кратко, схематично, последовательно фиксировать основные Лекния  $\sim$ положения, выводы, формулировки, обобщения, отмечать важные мысли, выделять ключевые слова, термины. Проверка терминов, понятий с помощью энциклопедий, словарей, справочников с выписыванием толкований в тетрадь. Обозначить вопросы, термины, материал, который вызывает трудности, попытаться найти ответ в рекомендуемой литературе, если самостоятельно не удаётся разобраться в материале, необходимо сформулировать вопрос и задать преподавателю на консультации, на практическом занятии.

Практические занятия - Конспектирование источников. Работа с конспектом лекций, подготовка ответов к контрольным вопросам, просмотр рекомендуемой литературы, работа с текстом. Выполнение практических задач в инструментальных средах. Выполнение проектов. Решение расчётно-графических заданий, решение задач по алгоритму и др.

- Знакомство с основной и дополнительной литературой, включая справочные издания, Самостоятельная работа зарубежные источники, конспект основных положений, терминов, сведений, требующихся для запоминания и являющихся основополагающими в этой теме. Составление аннотаций к прочитанным литературным источникам и др.

### 9. МЕТОДИЧЕСКИЕ УКАЗАНИЯ ОБУЧАЮЩИМСЯ ПО ВЫПОЛНЕНИЮ САМОСТОЯТЕЛЬНОЙ РАБОТЫ

Самостоятельная работа студентов в ходе семестра является важной составной частью учебного процесса и необходима для закрепления и углубления знаний, полученных в период сессии на лекциях, практических и интерактивных занятиях, а

также для индивидуального изучения дисциплины «Математическая логика» в соответствии с программой и рекомендованной литературой. Самостоятельная работа выполняется в виде подготовки домашнего задания или сообщения по отдельным вопросам, написание и защита научно-исследовательского проекта. Контроль качества выполнения самостоятельной (домашней) работы может осуществляться с помощью устного опроса на лекциях или практических занятиях, обсуждения подготовленных научно-исследовательских проектов, проведения тестирования. Устные формы контроля помогут оценить владение студентами жанрами научной речи (дискуссия, диспут, сообщение, доклад и др.), в которых раскрывается умение студентов передать нужную информацию, грамотно использовать языковые средства, а также ораторские приемы для контакта с аудиторией. Письменные работы позволяют оценить владение источниками, научным стилем изложения, для которого характерны: логичность, точность терминологии, обобщенность и отвлеченность, насыщенность фактической информацией. Выбор варианта задания может быть сделан из предложенного ниже списка: Вариант 1 Построить таблицу истинности 1)B  $\wedge$  A  $\rightarrow$  C & C & (C  $\wedge$  C); Определить тип функции 2)C & B  $\rightarrow$  B  $\rightarrow$  B  $\sim$  A  $\sim$  A V B; Построить СДНФ  $3 \overline{\smash{\big)}\big|}$  =  $\overline{\neg C} \sim B \& A \sim A;$ Построить СДНФ  $4)$  $\overline{AB}$   $\overline{C}$   $\overline{F}$ -------------------------- $0000$  $0010$  $0101$  $0110$  $1000$  $1010$  $1100$  $1111$ Построить СКНФ 5)C V B -> A -> B -> (C & A); Построить СКНФ  $6)$  $\overline{AB}$   $\overline{C}$   $\overline{F}$ ---------------------------- $0001$  $0011$  $0100$  $0110$  $1000$ 1010 1100 1110 Вариант 2 Построить таблицу истинности 1)B V A  $\geq$  A  $\sim$  B  $\geq$   $\neg$ (B); Определить тип функции  $2)$ <sup>-</sup> $C \wedge C \rightarrow C \vee C \wedge B$ Построить СДНФ 3) -  $\overline{B}$  & B ~ - B V (A); Построить СДНФ  $4)$  $\overline{AB}$   $\overline{C}$   $\overline{F}$ \_\_\_\_\_\_\_\_\_\_\_\_\_\_\_\_\_\_\_\_\_\_\_\_\_\_\_\_\_  $0001$  $0010$  $0101$  $0110$  $1001$ 

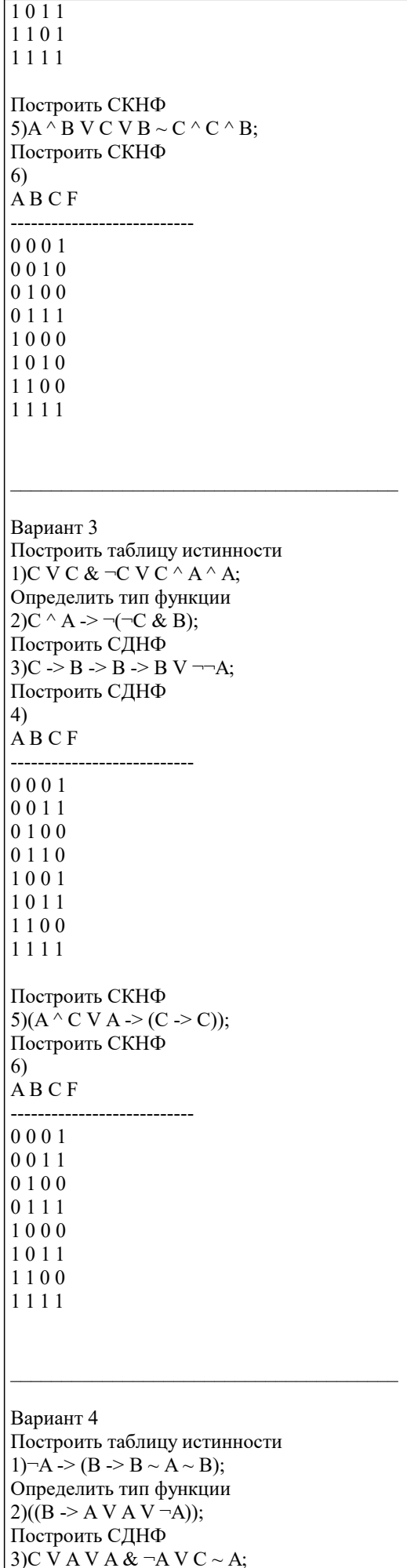

Построить СДНФ

 $\overline{4}$ ABCF -------------------------- $0001$ 0010  $0100$ 0111 1001 1011 1100 1110 Построить СКНФ  $5)$ A ~ C & C -> C &  $\neg$ (C); Построить СКНФ 6) ABCF --------------------------0000  $0010$  $0100$ 0111 1001 1010  $1101$ 1110 Вариант 5 Построить таблицу истинности 1) $\overrightarrow{AV}$   $\overrightarrow{C}$   $\overrightarrow{V}$   $\overrightarrow{v}$   $\overrightarrow{B}$ ; Определить тип функции 2) $\overline{B}$  -> $\overline{B}$  ~ A V B -> C; Построить СДНФ 3) $B \& C > A \& (\neg A \& C);$ Построить СДНФ  $4)$  $\overline{A}$  B C F \_\_\_\_\_\_\_\_\_\_\_\_\_\_\_\_\_\_\_\_\_\_\_\_\_\_\_\_\_  $0000$ 0010 0101 0110 1001  $1010$ 1100 1110 Построить СКНФ  $5)C \wedge A V A \sim C \& A \wedge C \& C;$ Построить СКНФ  $6)$  $\overrightarrow{A}$  B C F \_\_\_\_\_\_\_\_\_\_\_\_\_\_\_\_\_\_\_\_\_\_\_\_\_\_\_\_  $0000$ 0010 0101 0111 1001 1010 1101  $1111$ 

Вариант 6 Построить таблицу истинности  $1)(\neg\neg C \Rightarrow \neg B \land A);$ Определить тип функции  $2\overline{\smash{\big)}\neg B}$  ->  $B \wedge (C \sim C \vee C);$ Построить СДНФ 3)(B) V C -> C ~ B ~ (A); Построить СДНФ  $4)$  $\overline{A}$  B C F ---------------------------0001 0010 0101 0110 1000  $1011$  $1101$ 1110 Построить СКНФ 5) $A \triangle B \& B \vee C \wedge (C \sim B);$ Построить СКНФ  $6)$  $\overline{A}$  B C F ---------------------------0000  $0011$ 0101  $0110$  $1000$  $1011$  $1100$  $1110$ Вариант 7 Построить таблицу истинности 1) $A \overrightarrow{V} B \& C \sim B \& \neg A \sim B;$ Определить тип функции  $2)$ A -> B ~ -B V -B ~ B; Построить СДНФ 3)  $\neg$ ((B) V B ~ (B)); Построить СДНФ  $4)$ ABCF --------------------------- $0001$  $0010$  $0100$ 0 1 1 1  $1001$ 1010 1101 1110 Построить СКНФ 5) $B \overline{V} A \& A \wedge C \& C \& B \& C;$ Построить СКНФ  $6)$  $\overline{A}$  B C F \_\_\_\_\_\_\_\_\_\_\_\_\_\_\_\_\_\_\_\_\_\_\_\_\_\_\_\_\_  $0000$  $0010$ 

0100 0111

 $1000$ 1010 1100 1111 Вариант 8 Построить таблицу истинности  $1) \rightarrow A \sim A \sim B \sim C \& A;$ Определить тип функции  $2)(C)$  ~ A & B ^ -B -> C; Построить СДНФ 3) $-C > C \sim A V ((C));$ Построить СДНФ  $4)$  $\overrightarrow{A}$  B C F -------------------------- $0000$  $0011$ 0101 0111 1000 1010 1100 1111 Построить СКНФ  $5)C \stackrel{\wedge}{\wedge} C \Rightarrow B \& A \sim B \wedge C \sim A;$ Построить СКНФ  $6)$  $\overrightarrow{A}$  B C F \_\_\_\_\_\_\_\_\_\_\_\_\_\_\_\_\_\_\_\_\_\_\_\_\_\_\_\_\_  $0000$  $0010$  $0100$  $0110$  $1001$ 1010 1100 1110 Вариант 9 Построить таблицу истинности  $1)(\neg\neg C \vee B \& A \vee A);$ Определить тип функции  $2)(B \wedge B \wedge A \rightarrow \neg C \sim C);$ Построить СДНФ  $3 \overline{\smash{\big)}\boxtimes 8}$  A  $\wedge$  B  $\rightarrow \neg B$  V C; Построить СДНФ  $4)$  $\overrightarrow{A}$  B C F \_\_\_\_\_\_\_\_\_\_\_\_\_\_\_\_\_\_\_\_\_\_\_\_\_\_\_\_\_  $0000$ 0011  $0100$ 0111 1000 1010  $1100$ 1111 Построить СКНФ

5) $\overrightarrow{A} \overrightarrow{V} C \sim \overrightarrow{B} \sim \overrightarrow{B} \& \overrightarrow{B}$ ;

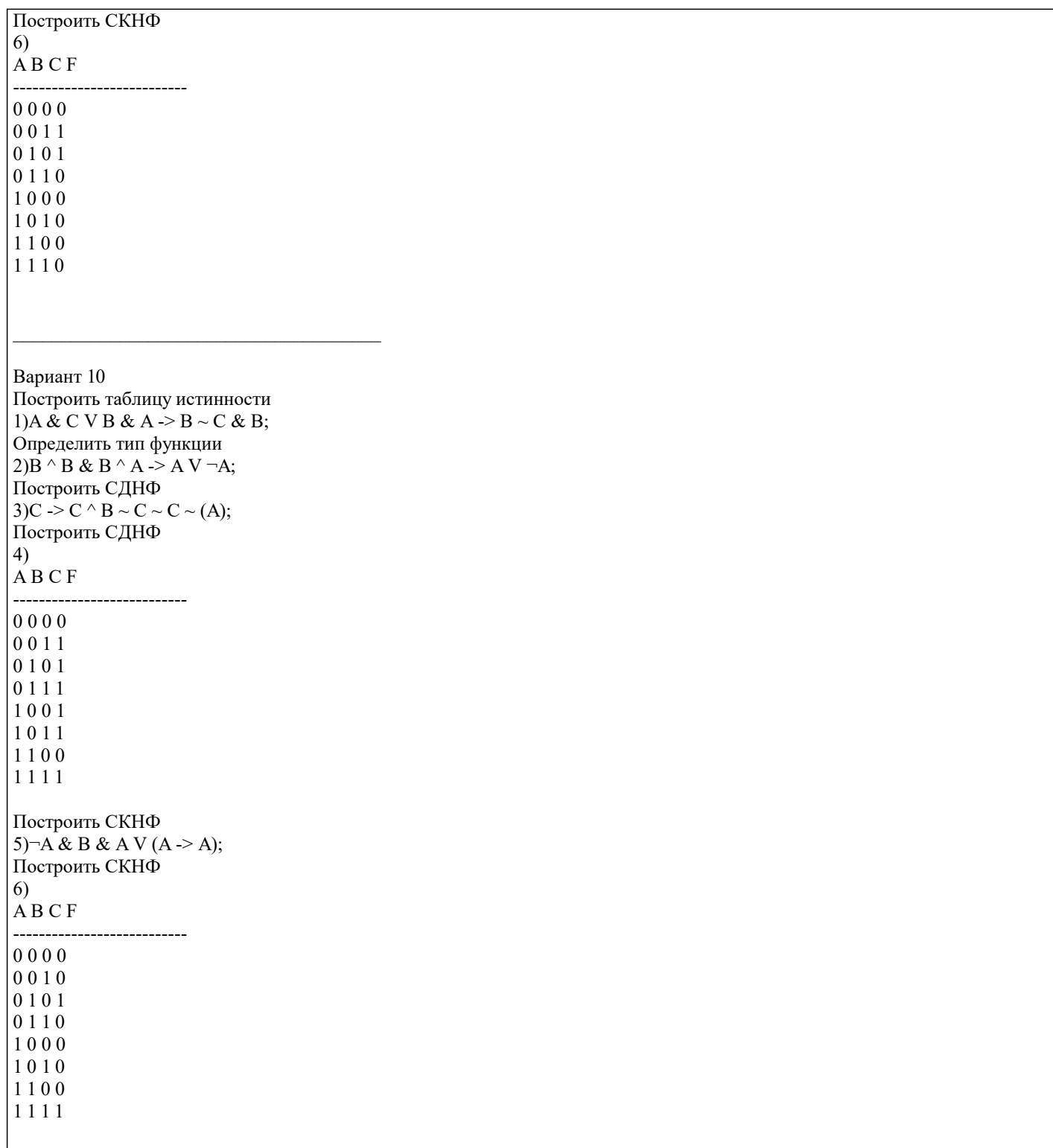